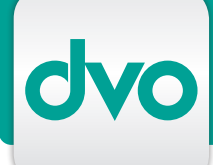

# WT.ORGANIZER - DOKUMENTENVERWALTUNG

### *Die Dokumentenverwaltung ermöglicht die effiziente Erstellung, Verwaltung und Ablage Ihrer gesamten Korrespondenz mit Klienten und Kontakten.*

Erstellen Sie Ihre Schriftstücke über eine einfache Eingabemaske direkt bei einem Klienten oder in der Dokumentenliste.

Das fertige Dokument - egal ob es sich um Brief, E-Mail, Vorlage, Liste oder Fax handelt - wird automatisch sowohl in der Dokumentenverwaltung als auch beim Klienten abgelegt und übersichtlich dargestellt.

Bei der Erstellung eines Dokumentes können Sie auf Vorlagen zurückgreifen, die Sie nur mehr anpassen und personalisieren. Sie können beliebig viele, individuelle Dokumentenvorlagen erstellen und abspeichern, auf die alle Mitarbeiter Ihrer Kanzlei Zugriff haben.

Für die Personalisierung der Schriftstücke stehen Ihnen über 70 Felder aus den Stamm- und Kontaktdaten zur Verfügung.

Alle Dokumente werden mit frei definierbaren Kategorien und Stichworten versehen. Sie können den

Ursprung eines Dokumentes, die Versandart und den Dokumententyp festhalten, sowie Status und Fristen vergeben. In umfangreichen List- und Suchfunktionen können Sie anhand dieser Stichworte nach einem Dokument suchen oder die Dokumente sortieren.

Im Rahmen der hierarchischen Suche legen Sie selber bis zu fünf Ebenen fest, nach denen die Dokumente hierarchisch gruppiert werden. Mit dieser flexiblen und benutzerfreundlichen Funktion behalten Sie auch bei noch so großen Datenbeständen den Überblick!

Zusätzlich übernehmen Sie von der Dokumentenverwaltung Daten für die Leistungserfassung - per Knopfdruck können diese sofort übertragen werden.

Ein besonderes Plus für jede Kanzlei ist der Import von Alt-Dokumenten. Über ein einfaches Dialogfenster übernehmen Sie Ihre Schriftstücke - inklusive Vorlagen und E-Mails - in die Dokumentenverwaltung und legen diese bei den entsprechenden Kontakten ab.

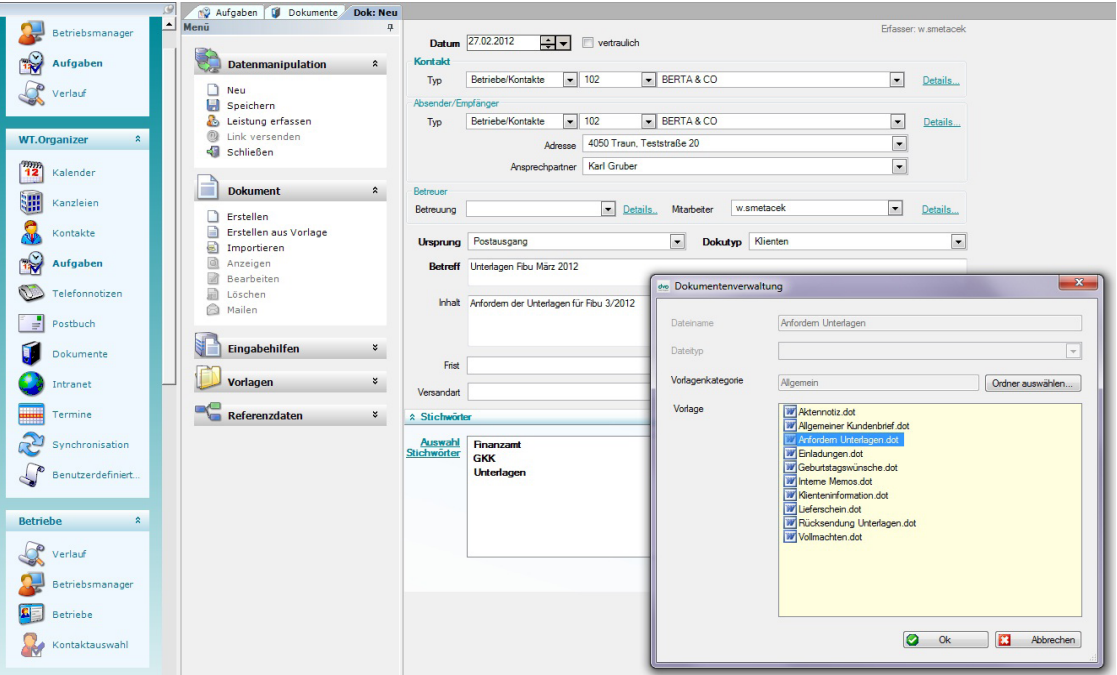

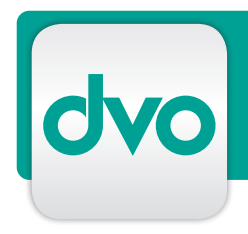

## WT.ORGANIZER - DOKUMENTENVERWALTUNG

 $= 4050(6)$ 

 $+1,4400(1)$ 

 $\frac{11}{2}$  4600 (2)

 $\pm 14616(1)$ 

 $\overline{1}$  4770 (1)

 $\pm$  4800 (1)  $\begin{array}{c} 4000(1) \\ \hline 414850(1) \\ \hline 418043(1) \end{array}$ 

 $\frac{11}{102}$ <br> $\frac{10}{30878}$ <br> $\frac{444444}{920878}$ 

A.Mitarbeiter<br>OHRBERGER<br>BERTA & CO

**B** Neu

**a** Öffnen

Duplizieren

Weitersuchen

Alles Markieren

Adresse in Zwischenablage

Hauptadresse in Zwischenablage

Feldinhalt in Zwischenablage Aufgabe erstellen... Dokument erstellen Dokument erstellen an Serienbrief erstellen Telefonnotiz erstellen

**D** Löschen

Herr<br>Firma<br>Firma

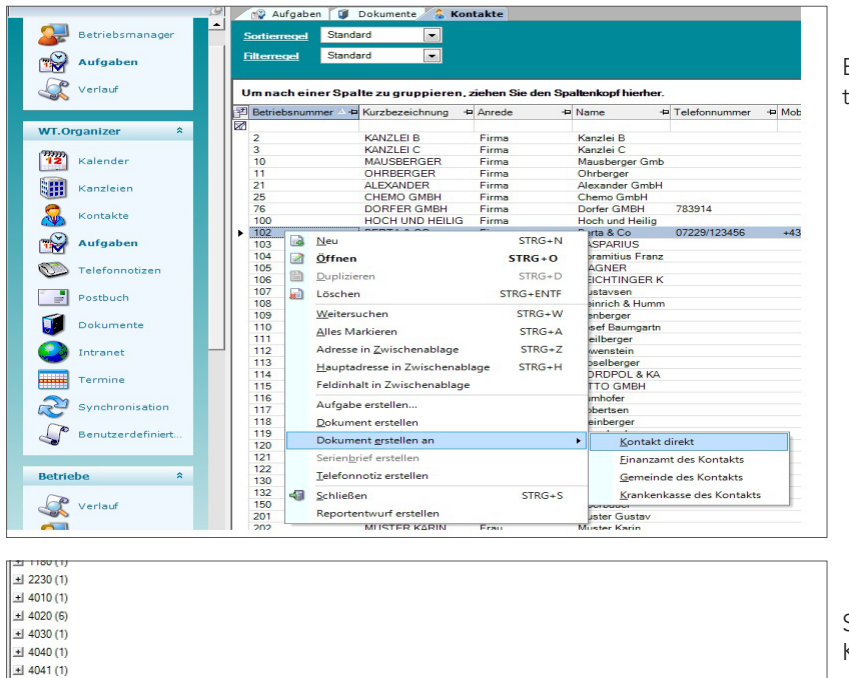

Mitarbeiter, Anto

**RH** 

07229/123456

+43 7229 61511

+4369912022450 07229/123456-78 r.haude@l<br>+43 7229 61511 +43 7229 615112

443722961511 443722961511 4437229615112

Ohrberger<br>Berta & Co

 $STRG + N$ 

 $STRG + O$ 

 $STRG+D$ 

 $STRG+W$ 

 $STRG + \Delta$ 

 $STRG + 7$ 

 $STRG+H$ 

STRG+FNTE

Erstellen Sie Dokumente direkt aus Kontaktlisten heraus

Serienbriefe können ebenfalls direkt aus Kontaktlisten erstellt werden.

Import von externen Dokumenten in die Dokumentenverwaltung

Schließen  $STRG + S$ Reportentwurf ersteller No Aufgaben U Dokumente & Konta te <sup>2</sup> Dok: Neu Datum  $\boxed{27.02.2012}$   $\boxed{\div}$   $\boxed{\phantom{0}}$  vertraufich Datenmanipulation ntakt  $\hat{\mathbf{z}}$ Betriebe/Kontakte - 102  $\boxed{\bullet}$  BERTA & CO Typ  $\boxed{\bullet}$  Details <br>
■ Speichern<br>
● Leistung erfass<br>
● Link versender<br>● Schließen takte  $\boxed{\bullet}$  $\boxed{\blacksquare}$  $\overline{\phantom{0}}$ Typ Details  $\frac{1}{\sqrt{2}}$ Adresse Ansprechpartner **Dokument**  $\hat{z}$ Details... Mtarbeiter W.smetacek  $\boxed{\bullet}$  Details □ Erstellen<br>□ Erstellen aus Vorlage<br>□ Anzeigen<br>□ Bacheten<br>□ Bacheten<br>□ Mailen Betreuung Ursprung  $\boxed{0}$ Dokutyp Dernah  $\overline{\phantom{a}}$ Betreff (benabne Inhal **Eingabehilfen**  $\boldsymbol{\mathsf{x}}$  $\blacksquare$  $\frac{2012}{2}$  Periode  $\vert \bullet \vert$ Frist **Vorlagen**  $\mathbb{R}^{\times}$  $\boxed{\bullet}$  Porto  $\boxed{0.00}$ Status Versandart  $\overline{\phantom{a}}$  $\begin{array}{|c|} \hline \hline \hline \end{array}$  Referenzdaten  $\sim$   $\sim$  $\hat{z}$  Stich **a** Kontaktdetails<br> **a** Absender-/Empfär<br>
Dispring<br>
Dispring<br>
Discharged<br>
Discharged<br>
Discharged<br>
Discharged<br>
Dispring<br>
Dispring<br>
Dispring<br>
Dispring<br>
Dispring<br>
Dispring<br>
Dispring<br>
Dispring<br>
Dispring<br>
Dispring<br>
Dispring<br>
D Finanzamt<br>GKK<br>Unterlager **Auswahl**<br>Stichwörter Möchten Sie mehrere Dokumente importie Ja Nein

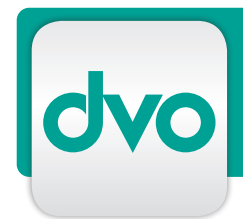

# WT.ORGANIZER - DOKUMENTENVERWALTUNG

Damit ersparen Sie sich parallele Ablagesysteme und LEISTUNGSMERKMALE haben alte und neue Dokumente übersichtlich an einem Ort.

#### Erstellen von Serienbriefen und Serien-E-Mails

Mit der Funktion "Serienbriefe" erstellen Sie einfach und zeitsparend serienmäßige Aussendungen, die durch die umfangreichen Möglichkeiten der Personalisierung individuell gestaltet erscheinen.

In nur wenigen Schritten verfassen Sie - direkt aus einer beliebigen Liste heraus - den Serienbrief, personalisieren ihn und verknüpfen ihn mit den Kontaktdaten. Die Auswahl der Kontakte erfolgt dabei per Filter oder manuell, für den Serienbrief können Sie auf sämtliche Vorlagen zurückgreifen.

Jeder einzelne Brief kann vor dem Druck nochmals überprüft und bearbeitet werden, geänderte Dokumente werden in blau angezeigt. Der Versand kann per Mausklick auch als E-Mail erfolgen, die Ablage der Briefe bei den Kontakten erfolgt automatisch. In Verbindung mit dem Modul Postbuch, können Sie Ihre Serienbriefe per Knopfdruck zum Versand bereitstellen.

Die Funktion "Serien-E-Mails" erlaubt Ihnen, ähnlich wie bei der Erstellung von Serienbriefen, über eine Mail-Vorlage die Erstellung, Personalisierung und den Versand eines formatierten Newsletters. Dabei wird für jede E-Mail Adresse ein Mail generiert, gesendet und beim Kontakt abgelegt.

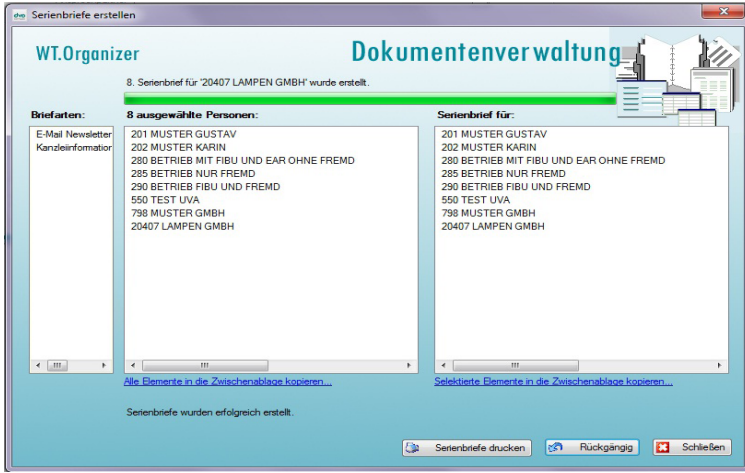

Gemeinsam mit der optionalen Dokumentenarchivierung Docu-Ware 5.1 können alle Schriftstücke oder dvo Auswertungen dokumentenecht archiviert werden. DocuWare bietet zudem Volltextsuche, automatische Scann- und Ablagefunktio-nen und die lückenlose Erstellung des Workflows

- Erstellung aller Dokumente (Brief, E-Mail, Fax) direkt beim Klienten
- Automatische Ablage aller Dokumente beim Klienten und in der Dokumentenliste
- Beliebig viele und frei
- definierbare Vorlagen und Dokumententypen
- Vorlagen allgemein verfügbar
- Systematische Verstichwortung der Dokumente
- Vergabe von Fristen und Status
- Suche nach frei wählbaren Kategorien und Schlagwörtern
- Frei definierbare Filter- und Sortierregeln
- Hierarchische Übersicht nach bis zu fünf frei wählbaren Kriterien
- Mitarbeiter- oder Klientenbezogene Übersicht über alle erstellten Dokumente
- Automatischer Vorschlag von Leistungsdaten bei der Dokumentenerstellung
- Import von bereits bestehenden Dokumenten in die Klientenablage
- Automatische Übernahme von
- E-Mails aus MS Outlook
- Über 70 Kriterien zur Personalisierung von Schriftstücken, Serienbriefen, Serien-E-Mails und Newsletter
- Einfacher Versand von Dokumenten als E-Mail
- Erstellung und Abwicklung von Serienbriefen oder Rundschreiben
- Leistungsfähige Verknüpfung zur Dokumentenarchivierung DocuWare 5.1

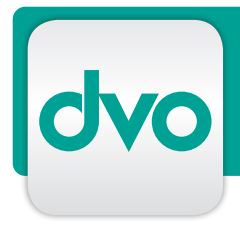

# BESTELLUNG/ANTWORT

 $\Box$  Ich wünsche einen persönlichen Präsentationstermin, bitte rufen Sie mich zwecks Terminvereinbarung an.

□ Bitte schicken Sie mir ein unverbindliches Angebot, die gewünschten Module habe ich unten angekreuzt. Anzahl der Arbeitsplätze: \_\_\_\_

 Bitte senden Sie mir nähere Informationen zu den folgenden dvo Programmen:

- $\Box$  Stammdatenverwaltung (Grundmodul)
- TAPI-Schnittstelle
- $\Box$  Terminverwaltung
- Aufgabenverwaltung
- Telefonnotiz
- □ Postbuch
- **MS** Outlook Synchronisation

Technische Voraussetzungen

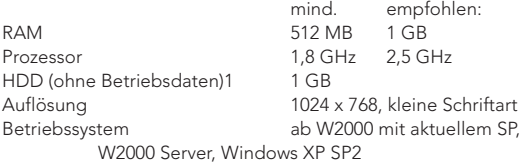

#### MEINE DATEN

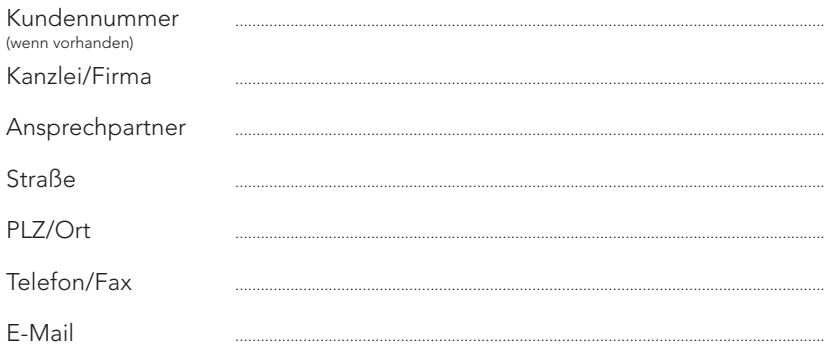

AUSFÜLLEN UND SENDEN AN

dvo Software Entwicklungs- und Vertriebs-GmbH

Standort WIEN Nestroyplatz 1, 1020 Wien Tel.: +43/1/544 69 79-0 Fax: +43/1/544 69 79-788

Standort LINZ Mozartstraße 9, 4020 Linz Tel.: +43/732/77 51 15 Fax: +43/732/77 51 15-883

info@dvo.at · www.dvo.at

*Es gelten unsere AGB unter www.dvo.at/AGB*

Datum, Ort Unterschrift